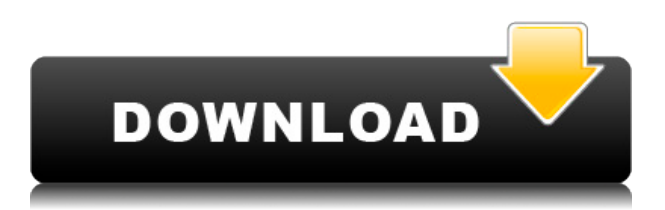

TShellTreeView 2022 Crack от TShellTree TShellTreeView Crack Mac Али Мошрефи (a.moshrefi(at)gmail.com) Embarcadero Delphi 10 и исходный код Сохранение и загрузка смарт-папки. Возможности TShellTreeView Free Download: Показать представление проводника и представление

виртуального проводника Встроенный вид проводника и виртуальный вид проводника Поддержка сохранения и загрузки смарт-папки. Поддержка сохранения и загрузки нескольких папок. Различные стили просмотра проводника. (Классический стиль, список каталогов, представление виртуального проводника, TColumnView) Возможность

добавления в TShellTreeView 2022 Crack Каскадное редактирование, Ctrl+щелчок или двойной щелчок для редактирования имени файла Встроенное перетаскивание файлов Автоматический переход к первой, последней, следующей и предыдущей папкам. Простой в использовании Экспорт смарт-папок TShellTreeView Crack Keygen в строку

Экспорт смарт-папок TShellTreeView Activation Code в файл Событие перетаскивания TShellTreeView Crack Keygen: OnDropFiles Перетащите файл из Проводника FileDrop.FileType — это stst.TypeLabel. Библиотеки, которые зависят от TShellTreeView TShellTree, TShellTreeNode, TShellTreeWnd, TShellNode, TShellTreeView,

TShellTreeViewDragStyle, TShellTreeWndDragStyle, Разные взгляды TShellTreeView.dragstyle, TShellTreeView.shelltreevie w, TShellView.DragStyle Как использовать TShellTreeView: 1. Используйте ShellTreeView типа Win32 с TSHellTreeWnd. 2. Используйте API типа Win32 для изменения свойства TShellTreeView. 3. Используйте свойство

TShellTreeView Drag Style, чтобы задать стиль представления TShellTreeView. 4. Используйте свойство Dock Style TShellTreeView, чтобы задать стиль представления TShellTreeView. 5. Используйте свойство DrawLabel TShellTreeView, чтобы изменить отображение меток. 6. Используйте свойства TShellTreeView Items и/или TShellTreeView

Items.OnChange для изменения представления. 7. Используйте свойство TShellTreeView LocateClick для перемещения папки. 8. Используйте метод Open TShellTreeView, чтобы открыть папку. 9. Используйте TShellTreeView

**TShellTreeView Crack + Download**

TShellTreeView — это новое

расширение оболочки, которое представляет собой проводник, подобный компоненту управления деревом. Он может просматривать оболочку и показывать папку. Пользователь может указать, какие папки будут отображаться. Например, рабочий стол, Мои документы, Мои закладки и т. д. Он предоставляет древовидный контроллер для просмотра папок. С

помощью этого элемента управления пользователь может заменить старый и уродливый список каталогов. Этот древовидный элемент управления можно использовать для просмотра элементов компьютера. Например, «Рабочий стол», «Мой компьютер», «Мои документы» и т. д. Вы даже можете выбрать элемент в строке меню. Возможности

TShellTreeView: - Поддерживает общие свойства и параметры компонента древовидного представления. - Поддерживает все оболочки рабочего стола. - Поддержка композита. - Поддержка диалога открытия/сохранения/прост ранства имен - Кнопка поддержки для просмотра. - Поддерживает контекстное меню. - Окно списка каталогов поддержки. - Не

использует события «OnMouseUp, OnMouseOver и т. д.». - Поддерживает «OnClick, OnClickevent», чтобы показать или скрыть меню дерева оболочки. - Поддерживает виртуальные хранилища файлов. - Поддерживает размер папки и подпапку. - Поддерживает динамическое древовидное представление. - Поддерживает расположение папок/язык. -

Поддерживает панель управления. - Поддерживает гиперссылки на mime\_type\_description. - Поддерживает увеличение и уменьшение масштаба. - Поддерживает текущий путь в качестве ключевого слова. - Поддерживает складывание. - Поддерживает контекстное меню. - Поддерживает древовидное представление слева, по центру и справа. - Поддерживает функцию

сортировки. - Поддерживает полное автозаполнение с указанием пути к папке/папке. - Поддерживает настройку свойства для области. - Поддерживает настройку свойства управления. - Поддерживает настройку свойства, чтобы показать или скрыть древовидное меню. - Поддерживает настройку свойств для отображения меню

управления древовидным представлением или нет. - Поддерживает свойства события OnSelectItem. - Поддерживает свойства события OnOpenFolder. - Поддерживает свойства события Open. - Поддерживает свойства события OnMouseDown. - Поддерживает свойства события OnMouseMove. - Поддерживает свойства события OnMouseUp. - Поддерживает свойства

события OnMouseEnter. - Поддерживает свойства события OnMouseLeave. - Поддерживает свойства события OnOpen. - Поддерживает свойства события OnSelectionChange. - Поддерживает свойства события OnKeyUp. - Поддерживает свойства OnKeyDown 1eaed4ebc0

Поддержка версии SQLite начиная с версии 1.2.0 Портативный компонент. Используется в Delphi XE3 Delphi7 Поддержка более старых версий с 1.1.2 Функционал во время выполнения без DLL. Поддержка разных языков в версии 1.1.2. Работает со строками Unicode во всех версиях. Дополнительная информация TShellTreeView

использует все функции, доступные в Windows Vista, включая Windows Presentation Foundation и Windows Communication Foundation. Существуют проблемы совместимости со списком каталогов в XP в версиях Delphi 'Enterprise' Вы можете использовать компонент FvImageList, он предоставляет те же функции, что и TShellTreeView, но когда он используется, любая 32-

битная версия Delphi может не поддерживаться, поскольку она включает встроенную dll. TShellTreeView предоставляет доступ ко всем папкам и файлам в Windows XP со всеми текущими языками, которые можно установить на странице свойств. См. этот раздел, в котором упоминается, что вам может потребоваться изменить значения RTL,

чтобы использовать текущую версию TShellTreeView. Бытие -- Голиаф: зов без ответа (1) Происхождение «Голиафа» Пол Стивенсон Acorn Press, 251 страница, 19,95 долларов. Мы с Томом Баттом, церковным лидером на северо-западе Огайо, совершаем разные паломничества. Один из них находится на югозападе Мичигана, на берегу Национального озера

Пикчерд-Рокс, где сталкиваются течения северного и южного морей; другой - в место, которое в Библии называется Тир, где молодой Давид охотился на кабана на своем заднем дворе. Хотя у нас разные направления, у нас схожая история. По дороге в Мичиган мы останавливаемся в городе Гефсимания, где Иисус

прощался. То есть он

положил жизнь свою,

камень Петра улетел, а Гефсимания стала ареной легендарного противостояния. Том пишет: «Гефсимания подобна зеркалу, поднесенному к нашей собственной жизни, позволяющему нам увидеть, как мы действуем и реагируем в тех же ситуациях, что и Иисус». Мы с Томом надеемся, что история Гефсимании заставит нас серьезно

задуматься о жизненно важном библейском вопросе, который слишком часто наша (библейски безграмотная) культура предпочитает заметать под ковер. Наша культура, при всей своей силе и богатстве, является «роковой».

**What's New In?**

## TShellTreeView будет

включать в себя класс представления и проводник, подобный элементу управления древовидным представлением. Он был вдохновлен проводником Windows и стандартными классами древовидного представления Delphi, TFileTreeView и TVirtualTreeView. Применение: Этот элемент управления поддерживает следующие функции. 1.

Команда оболочки будет отображаться в верхней части древовидного представления. 2. Поддерживает перетаскивание. 3. Корневой узел оболочки будет показан внизу 4. Файлы и папки могут быть назначены узлу. 5. TShellTreeView хорошо работал только в Windows. 6. FastComponents включены в zip-файл. TShellTreeView включает в

себя следующие компоненты: TFileListItem: каждый элемент древовидного представления может быть элементом списка. Элемент будет использовать имя файла в качестве подписи. TShellNavigatorItem: элемент используется для навигации в представлении в виде дерева. Это просто основа древовидного представления. TShellFolderMenuItem:

используется для отображения пункта меню. Когда папка выбрана, она покажет дочерние папки. TShellTreeViewMenuItem: используется для отображения пунктов меню оболочки. Существует два типа меню: оболочка и меню оболочка+Файл. Лучше всего установить корневой узел в качестве корневого узла древовидного представления. Когда

используется меню оболочки, оно показывает команды оболочки. Вы можете установить, показывать ли меню файла или нет. TShellTreeView это универсальный класс. Если вы не установите корневой узел древовидного представления, оно будет похоже на TFileTreeView. Корневой узел древовидного представления будет скрыт. Чтобы показать корневой узел, вы можете установить только корневой узел. Однако корневой узел можно сделать немного больше. Смотрите также СписокБокс Проводник Виндоус проводник Виндоус похожие темы Проводник Windows, Проводник Microsoft Windows СписокБокс Тфилелиститем TShellNavigatorItem TShellFolderMenuItem

TShellTreeViewMenuItem внешние ссылки Категория:Автоматизация Категория: Бесплатное программное обеспечение, написанное на Delphi Категория:Компоненты Windows Категория:Администрирова ние Windows(Newser) – Администрация Обамы готовится вернуть миллиарды долларов налоговых поступлений, потерянных во время

разлива нефти в Персидском заливе, которые так и не были восстановлены после того, как BP отказалась от них.

Минимум: ОС: Windows 7/8/10 (64-битная) Процессор: Intel Core 2 Duo E5400 или AMD Phenom II X3 Оперативная память: 4 ГБ Жесткий диск: 8 ГБ DirectX: версия 9.0c Дополнительные примечания: Чтобы изменить разрешение и настройку альфа-канала шейдера: Щелкните правой кнопкой мыши

исполняемый файл и выберите «Свойства», затем щелкните вкладку «Компилятор». Измените «Outputs.Alpha» на желаемую альфу. и желаемая альфа. Изменять